# **TRAIN ÉLECTRIQUE ET AUTOMATISME OU INITIATION À LA ROBOTIQUE**

# **Maurice AUMAÎTRE, Daniel BÔNE, Robert FESSLER, Philippe GRAILLOT, Georges MARCEAU**

# **INTRODUCTION**

Au sein du Club Micro Informatique, un groupe d'adultes a entrepris une recherche afin de montrer qu'il était possible d'utiliser un micro-ordinateur à d'autres fins que le traitement de textes, la gestion de fichiers ou la feuille de calcul.

Notre recherche s'est rapidement orientée vers la robotique et l'automatisme.

Le choix du train électrique comme support a uniquement été dicté par son aspect ludique et grand public.

Plusieurs membres de notre groupe enseignant la technologie en collège et ayant effectué leur stage de formation, nous avons réalisé un ensemble directement exploitable au niveau du collège, voir au niveau du cours moyen.

L'ensemble de la réalisation est décrit dans un livret qui explique chaque étape dans ses moindres détails (voir en annexe la table des matières).

## **DESCRIPTION SOMMAIRE DU PROCESSUS**

Dispositif permettant de trier des wagons selon la couleur de leur chargement et de rassembler les wagons ayant un chargement de même couleur sur une même voie, cette voie étant choisie au dernier moment.

# **DESCRIPTION PHYSIQUE DU SYSTÈME**

# **Trois parties distinctes**

- une partie informatique composée d'un MO 5, d'un QDD ou Lecteur de disquettes, d'un moniteur.
- Un chassis regroupant toutes les cartes électroniques et le transformateur d'alimentation.
- Le réseau ferré miniature (HO)

Nous avons choisi le micro ordinateur MO 5 Thomson (c'était le plus employé au moment où nous avons entrepris notre réalisation).

Nous avons conçu et réalisé une carte interface permettant de gérer 36 E/S et son logiciel d'exploitation. Chaque fonction fait appel à des circuits électroniques complémentaires simples implantés sur des cartes imprimées.

Chaque fonction (commande d'aiguillage ou décrocheur, alimentation de la loco, détecteurs de wagons, détecteur passage convoi, détecteur contact butoir, lecture des couleurs du chargement) est réalisée par une carte électronique spécifique implantée dans le chassis.

Les différentes parties du réseau sont issues du commerce à l'exception du tunnel permettant la lecture des couleurs que nous avons fabriqué.

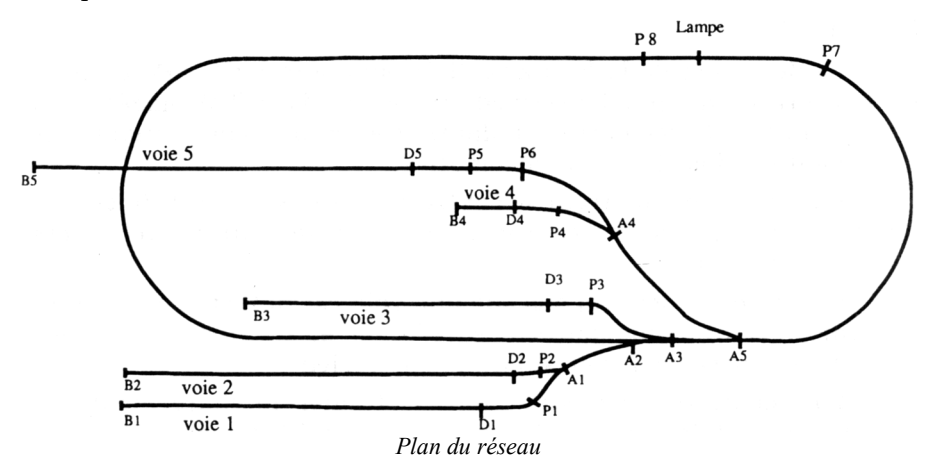

# **FONCTIONNEMENT**

### **Les actionneurs**

**La locomotive** : elle possède 2 mouvements Avant Arrière, 2 vitesses pour chaque mouvement.

**Les décrocheurs et les aiguillages** sont commandés électriquement  $(+ 22 \text{ v}$  pendant une impulsion  $\leq 1$  seconde (en pratique 0,4 s))

#### **Les capteurs**

**La détection de la loco** aux différents points (P1 àP8 cf. plan du réseau) se fait par l'intermédiaire de relais REED placés sous la voie aux endroits correspondants. Ces relais sont activés par un aimant dissimulé sous la locomotive.

**La détection du train à l'extrémité des voies** est faite par l'intermédiaire de micro contacts fixés sur des butoirs (contacts de fin de course).

**La présence des wagons sur une voie** est détectée grâce à un résistor de très faible puissance (1/8 W) et de forte résistance (15KÛ) fixé entre les 2 roues d'un même essieu.

**La lecture des couleurs** : sous le tunnel, le chargement des wagons est éclairé en lumière blanche, il réfléchit cette lumière vers 2 cellules photorésistantes à travers un filtre monochromatique rouge pour l'une, bleu pour l'autre. La valeur de la résistance de ces deux cellules varie en fonction de l'intensité de lumière reçue. En comparant la valeur de ces résistances avec des valeurs étalonnées à l'avance, il est relativement facile de déterminer la couleur du chargement.

Chaque fonction est gérée par une routine en langage assembleur qui peut être appelée facilement par

#### X= USR**n**(**Y**)

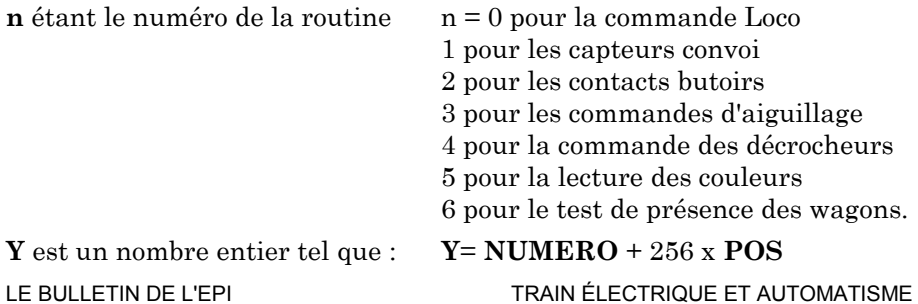

**NUMÉRO** : chaque capteur, chaque contact, chaque aiguillage, chaque point de passage, chaque décrocheur, chaque voie est doté d'un numéro (voir schéma)

**POS** : 1 si en position active, 0 si au repos

**Exemple 1 :** Pour mettre le décrocheur n° 3 en position haute, on écrit :

 $X = USR4 (3 + (256 \times 1))$  où  $X = USR4 (259)$ 

n<sup>°</sup> de routine position haute n° du décrocheur

**Exemple 2** : Pour mettre l'aiguillage 5 en position changement de voie  $X = USR3(5 + (256 \times 1))$  où  $X = USR3(261)$ 

*USR3 car routine n°3, 5 car aiguillage n°5, position 1 car changement de voie.*

n.b. : par convention :

0 correspond à un aiguillage permettant d'aller tout droit

1 correspond à un aiguillage permettant de changer de voie.

**Exemple 2 bis** : Pour mettre l'aiguillage 5 en "position aller tout droit"  $X = USR3(5 + (256 \times 0))$  où  $X = USR3(5)$ 

USR3 car routine n°3, 5 car aiguillage n°5, position 0 car tout droit.

# **POSSIBILITÉS D'UTILISATION PÉDAGOGIQUE**

# **EN MODE AUTOMATIQUE**

### *Objectif*

Faire découvrir aux enfants les différentes fonctions utilisées, repérer les différents capteurs et actionneurs , retrouver leur rôle. Retrouver le sens de circulation des différentes informations

# *Déroulement*

Nous avons écrit un programme en langage BASIC qui permet l'observation de la maquette en fonctionnement :

M. AUMAÎTRE, D. BÔNE, R. FESSLER, P. GRAILLOT, G. LE BULLETIN DE L'EPI *Dans une première étape*, l'ordinateur détecte la présence ou non de wagons sur les voies de garage secondaires (lors d'une première observation, il est judicieux de laisser une voie sans wagon de façon à montrer que la locomotive ne se rend pas sur celle-ci). En cas de présence, la locomotive va les chercher et les regroupe sur la voie de garage principale.

- *Dans une deuxième étape*, la locomotive fait passer le wagon nettoyeur sur les voies dégagées.
- *Dans une troisième étape* l'ordinateur demande à l'observateur d'affecter à chaque voie secondaire une couleur de chargement.
- *Dans une quatrième étape*, la locomotive va chercher le premier wagon du convoi sur la voie de garage principale, le conduit sous le tunnel où la couleur de son chargement est détecté, puis le diirige sur la voie de garage correspondant à la couleur trouvée. Elle recommence tant que le système détecte la présence d'au moins un wagon sur la voie de garage principale.
- *Dans une cinquième étape*, la loco passe le wagon nettoyeur sur la voie de garage principale désormais libre.

#### *Fin du cycle*

Tout au long du déroulement de l'automatisme, le plan du circuit et les couleurs choisies pour les voies apparaissent à l'écran ainsi que des messages indiquant en clair ce qui se passe sur la maquette (exemple : arrêt au point 7, aiguillage 1 ouvert, loco arrière petite vitesse, arrêt butoir 1, etc.)

Suite à cette observation et à l'inventaire des différents éléments constituant l'ensemble, il est facile, d'après l'exemple de retrouver le rôle de chaque partie et d'expliquer le mode de dialogue qui s'est établi entre la maquette et l'ordinateur. Ce dialogue sera encore plus explicite après avoir utilisé le mode direct.

#### **EN MODE DIRECT**

#### **Objectif**

Faire fonctionner l'ensemble par commandes primaires (aiguillage 2 à 0, présence au point 6, avancer petite vitesse, etc...) afin de bien connaître toutes les possibilités et de bien voir le sens de circulation de l'information selon que celle-ci soit donnée par un capteur ou par l'ordinateur.

# **Déroulement**

Le logiciel TESTRAIN.BAS utilisé permet une commande de la maquette directement à partir du clavier.

Sur l'écran s'affiche un tableau (voir copie d'écran) rappelant le mode d'accès à chaque fonction et indiquant la valeur des paramètres de retour, s'il y a lieu . (exemple, en cas de test des couleurs, 0 pour vert, 2 pour bleu, 3 pour rouge, 1 en cas de présence de wagons, 0 en cas d'absence ).

Il est donc possible de tester chaque fonction en entrant à chaque fois trois caractères sur le clavier et de faire fonctionner la maquette par actions successives , par exemple, tester la présence de wagons voie 1, si oui, aller les chercher pour les ramener en p7.

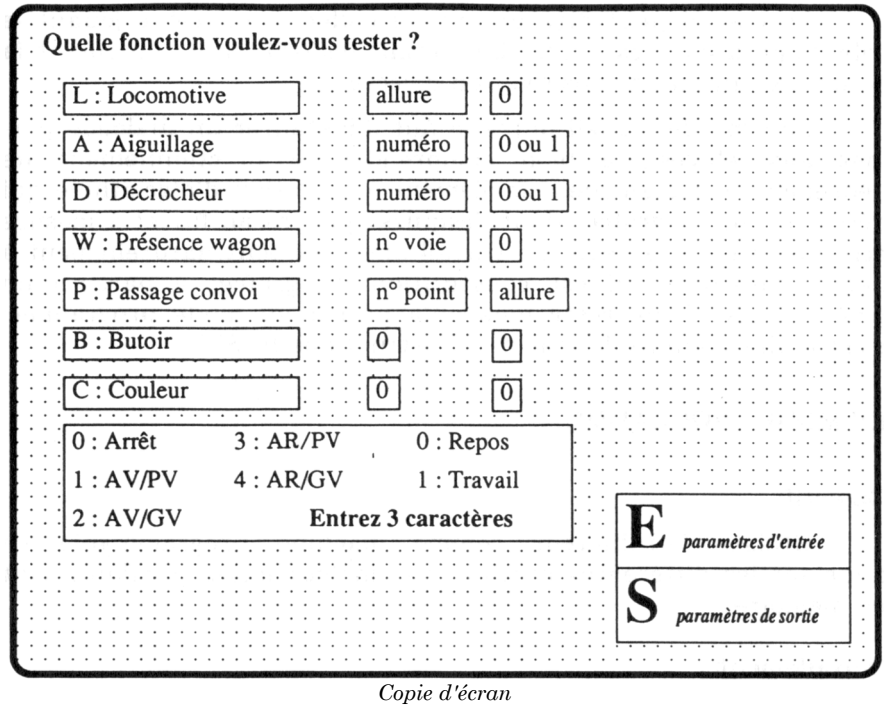

#### ENTRER OBSERVER

- W<sub>11</sub> Y-a-t-il des wagons voie 1 (réponse 1 pour oui, 0 pour non)
- A11 aiguillage 1 changement de voie
- A21 aiguillage 2 changement de voie
- L31 Loco arrière petite vitesse

M. AUMAÎTRE, D. BÔNE, R. FESSLER, P. GRAILLOT, G. LE BULLETIN DE L'EPI

B10 Arrêt butoir 1 L11 Loco avant petite vitesse P70 Arrêt loco point 7 A10 aiguillage 1 tout droit A20 aiguillage 2 tout droit

Ce travail peut être un travail collectif, un élève jouant le rôle d'opérateur, les autres lui dictant les ordres et contrôlant la bonne exécution par observation directe.

Ce type de travail outre le fait d'instaurer un dialogue permet aux élèves de bien comprendre le fonctionnement de l'ensemble et les amènera facilement à la notion d'algorithme qui débouche sur le grafcet dont l'esquisse pourra au fur et à mesure être inscrite au tableau. Ce travail amenant tout naturellement à l'étape suivante qui est constitution du grafcet à partir d'un projet choisi. Il ne reste plus qu'à passer au mode programme : c'est à dire traduire le gracet en instructions BASIC.

# **EN MODE PROGRAMME**

# **Objectif**

Utiliser l'ordinateur comme machine programmable en appelant les différentes routines assembleur mises préalablement en mémoire.

### **Déroulement**

Après avoir expliqué aux enfants le "code employé" (voir tableau), définir un objectif de travail pour le train.

Par exemple :

- tester la présence de wagons sur une voie,
- en cas de réponse positive, aller le chercher,
- le conduire sur une autre voie,
- en cas de réponse négative, aller chercher le wagon nettoyeur et le faire passer sur la voie libre,
- remettre tous les paramètres à zéro.

A partir de cet objectif, écrire l'algorithme, réaliser le grafcet, puis traduire celui ci en instructions BASIC. Le programme pouvant être réalisé par groupe, chaque groupe allant le tester directement sur la maquette.

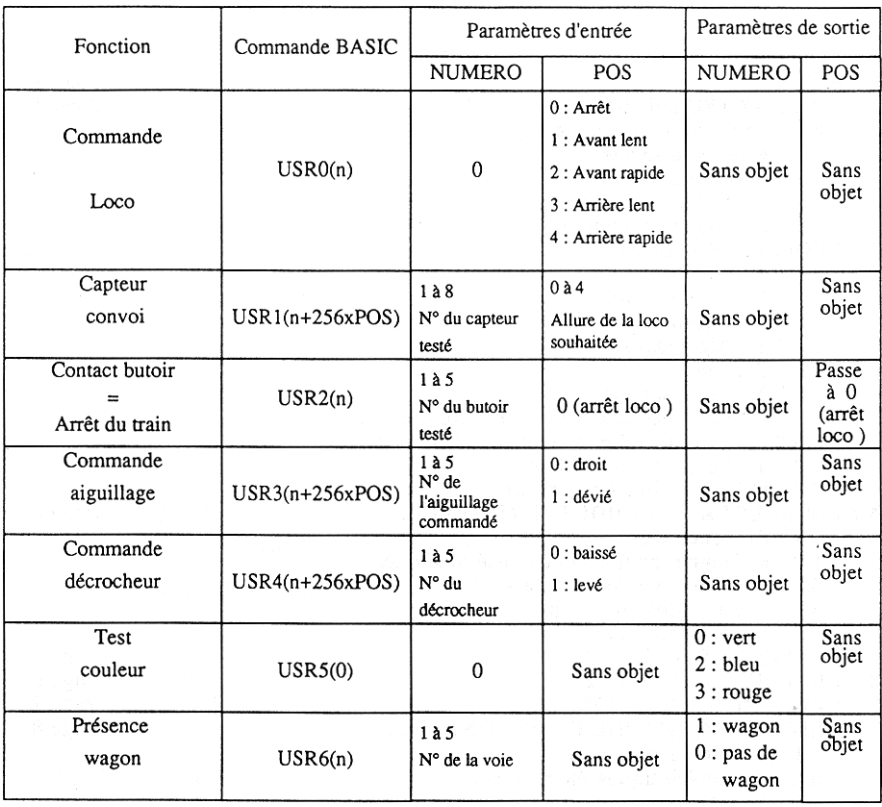

*Tableau des paramètres*

Ce travail a été réalisé par le groupe "robotique" du Club Micro Informatique Boischaut, et a été sélectionné par le ministère de la Jeunesse et des Sports lors de son appel d'offre de 1988. Les collègues intéressés par les logiciels (cassettes : 80 FF ; disquettes 5"1/4 : 100 FF ; QDD : 100 FF) peuvent écrire à CMIB - BP 102 - 18200 Saint Amand.

> AUMAÎTRE Maurice, BÔNE Daniel, FESSLER Robert, GRAILLOT Philippe, MARCEAU Georges,

#### 203

#### **ANNEXE SOMMAIRE DU LIVRET**

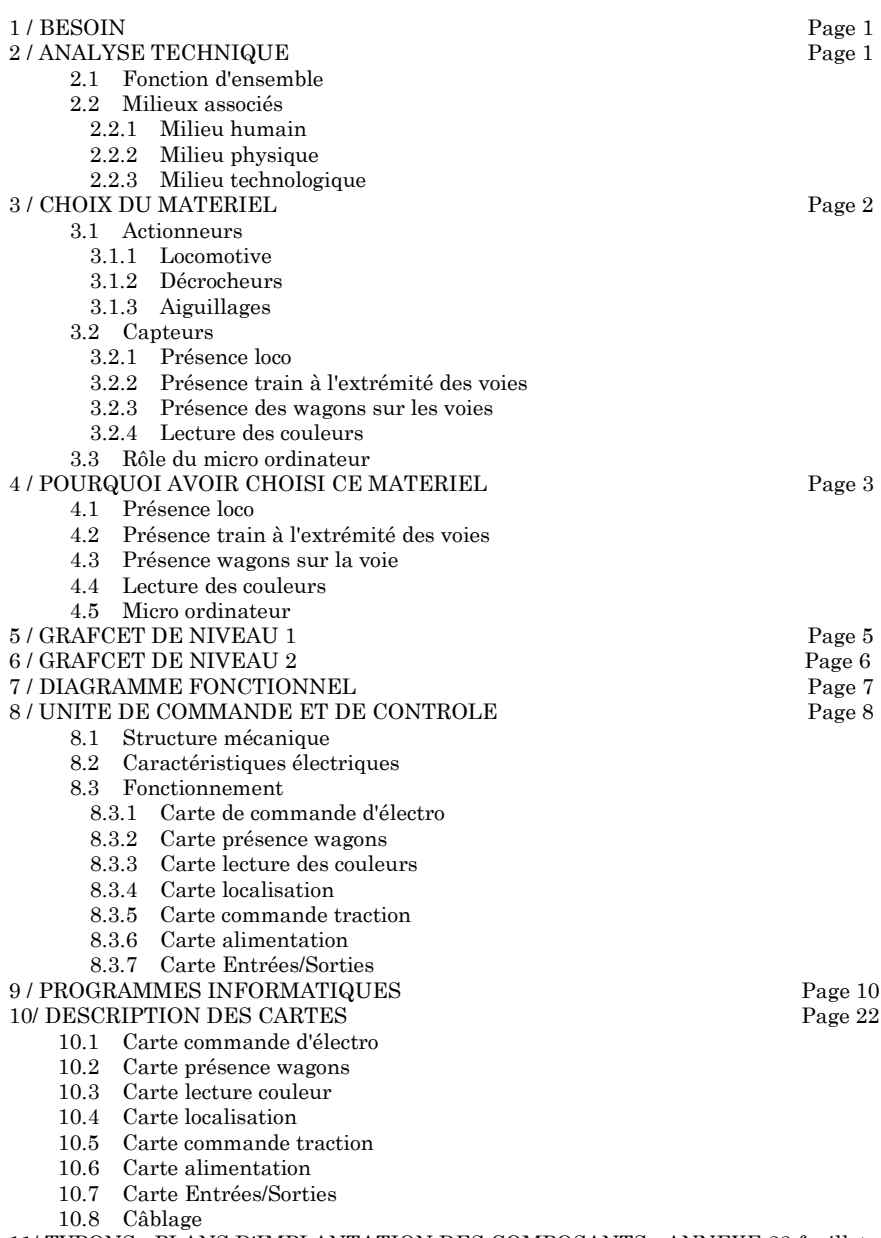

11/ TYPONS - PLANS D'IMPLANTATION DES COMPOSANTS - ANNEXE 22 feuillets